# **DOSE**

# March 24, 2012

<span id="page-0-1"></span>DO2EG *Map DO term to entrez gene IDs*

### Description

This data contain a list of DO terms annotated with entrez gene IDs.

<span id="page-0-0"></span>DOParams-class *Class "DOParams"*

#### Description

A DOParams contains parameters for calculating DO semantic similarity among DO term or Gene list.

# Slots

IDs: containing a list of DO terms or Gene IDs.

type: specify the type of IDs, one of "DOID", "GeneID".

ontology: must set to "DO".

organism: currently, only "human" supported.

- method: Method for calculating DO semantic similarity, one of "Resnik", "Jiang", "Lin", "Rel", "Wang".
- combine: Method for combining DO semantic similarity scores, one of "avg", "max", "rcmax", "rcmax.avg"

dropCodes: dropCodes for mapping Gene to DO Terms.

#### Methods

sim signature(object = "DOParams"): calculates semantic similarities of DOParams.

# Author(s)

Guangchuang Yu <guangchuangyu@gmail.com>

#### See Also

[sim](#page-4-0)

# Examples

```
data(DO2EG)
set.seed(123)
id \leftarrow list(a=sample(names(DO2EG), 5), b= sample(names(DO2EG), 6))
## Setting Parameters...
params <- new("DOParams", IDs=id, type="DOID", method="Wang", combine="rcmax.avg")
## Calculating Semantic Similarities...
sim(params)
```
DOSE-package *Disease Ontology Semantic and Enrichment analysis*

# Description

Implemented five methods proposed by Resnik, Schlicker, Jiang, Lin and Wang respectively for measuring DO semantic similarities, and hypergeometric test for enrichment analysis.

#### Details

This package is designed to estimate DO-based semantic similarity measurement and enrichment analysis.

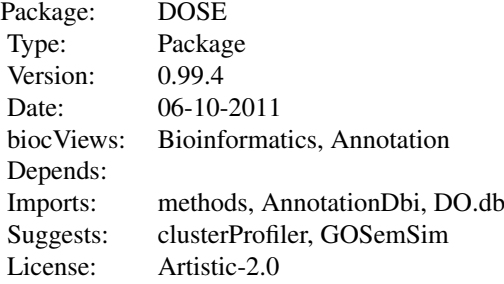

#### Author(s)

Guangchuang Yu

Maintainer: Guangchuang Yu <guangchuangyu@gmail.com>

# See Also

[DOParams,](#page-0-0) [enrichDOResult](#page-3-0)

EG2DO *Map entrez gene ID to DO terms*

<span id="page-1-0"></span>

# <span id="page-2-1"></span> $\overline{IC}$  3

# Description

This data contain a list of entrez gene IDs annotated with DO terms.

IC *Information content of DO terms*

# Description

These datasets are the information contents of DO terms.

<span id="page-2-0"></span>enrichDO *DO Enrichment Analysis of a gene set.*

# Description

Given a vector of genes, this function will return the enrichment DO categories with FDR control.

# Usage

```
enrichDO(gene, organism="human", pvalueCutoff = 0.05)
```
# Arguments

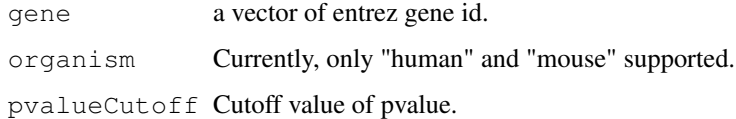

# Value

A enrichDOResult instance.

# See Also

[enrichDOResult-class](#page-3-0),

# Examples

```
set.seed(123)
data(EG2DO)
gene = sample(names(EG2DO), 30)
yy = enrichDO(gene, pvalueCutoff=0.05)
summary(yy)
```

```
enrichDOResult-class
```
*Class "enrichDOResult"*

#### Description

This class represents the result of DO enrichment analysis.

#### Objects from the Class

Objects can be created by calls of the form new("enrichDOResult", ...).

# Slots

enrichDOResult: containing a dataframe of DO enrichment analysis result.

pvalueCutoff: Cutoff value of pvalue.

Organism: Organism.

Gene: input gene vector.

# Methods

show signature(object="enrichDOResult") summary signature(object="enrichDOResult")

# Author(s)

Guangchuang Yu <guangchuangyu@gmail.com>

#### See Also

[enrichDO](#page-2-0)

# Examples

```
set.seed(123)
data(EG2DO)
gene = sample(names(EG2DO), 30)
yy = enrichDO(gene, pvalueCutoff=0.05)
## yy is an enrichDOResult instance, which stored the enrichment analysis result.
yy
summary(yy)
```
<span id="page-4-1"></span>

#### <span id="page-4-0"></span>Description

Given a DOParams instance containing a list of DO terms or Entrez Gene IDs, the ID type, the method for calculating similarity, and the combine method for combining similarity socres, this method will compute semantic similarity among DO terms or genes.

# Arguments

params A DOParams instance

# See Also

[DOParams-class](#page-0-0)

# Examples

```
data(DO2EG)
set.seed(123)
id <- list(a=sample(names(DO2EG), 5),b= sample(names(DO2EG), 6))
## Setting Parameters...
params <- new("DOParams", IDs=id, type="DOID", method="Wang", combine="rcmax.avg")
## Calculating Semantic Similarities...
sim(params)
```
# Index

```
∗Topic classes
   DOParams-class, 1
   enrichDOResult-class, 4
∗Topic datasets
   DO2EG, 1
   EG2DO, 2
   3∗Topic manip
    enrichDO, 3
∗Topic methods
    sim-methods, 5
∗Topic package
   DOSE-package, 2
DO2EG, 1
DOParams, 2
DOParams (sim-methods), 5
DOParams-class, 5
DOParams-class, 1
DOSE (DOSE-package), 2
DOSE-package, 2
EG2DO, 2
enrichDO, 3, 4
enrichDOResult, 2
enrichDOResult-class, 3
enrichDOResult-class, 4
IC, 3
Info_Contents_human_DO (IC), 3
show,enrichDOResult-method
       (enrichDOResult-class), 4
sim, 2
sim (sim-methods), 5
sim, DOParams-method
       (sim-methods), 5
sim-methods, 5
summary,enrichDOResult-method
       (enrichDOResult-class), 4
```